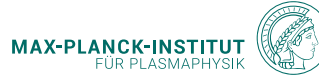

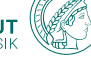

 $0<sup>2</sup>$ 

# **The RFM3GPU project** porting the REFMUL3 code to GPUs

T. Ribeiro<sup>1</sup> F. da Silva<sup>2</sup> <sup>1</sup>MPI für Plasmaphysik 2 IPFN/IST U. Lisboa

<span id="page-0-0"></span> $\sim$   $\sim$  $\bullet$  $\alpha$ a.  $\sim$  $\sim$   $\sim$  $\bullet$   $\bullet$ 

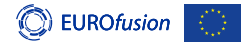

This work has been carried out within the framework of the EUROfusion Consortium, funded by the European Union via the Euratom Research and Training Programme (Grant Agreement No 101052200 — EUROfusion). Views and opinions expressed are however those of the author(s) only and do not necessarily reflect those of the European Union or the European Commission. Neither the European Union nor the European Commission can be held responsible for them.

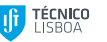

# **Motivation**

# Port the REFMUL3 code to GPUs

- keep the CPU capabilities available
- minimise source code changes
- use directive-based target device offloading
- use OpenMP standard (version  $\geq 4.5$ )

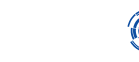

#### **Outline**

#### [REFMUL3](#page-3-0) code

[Model and numerics](#page-3-0) [Domain decomposition](#page-5-0) [Strong scaling](#page-6-0)

#### Porting [REFMUL3](#page-8-0) to GPU

[Target device offload](#page-9-0) [Single GPU](#page-11-0) [Multiple GPUs](#page-17-0) **[Results](#page-19-0)** [Nvidia compiler bug](#page-21-0)

#### [Summary & outlook](#page-22-0)

#### <span id="page-3-0"></span>**Outline**

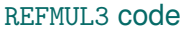

[Model and numerics](#page-3-0) [Domain decomposition](#page-5-0) [Strong scaling](#page-6-0)

#### Porting [REFMUL3](#page-8-0) to GPU

[Target device offload](#page-9-0) [Single GPU](#page-11-0) [Multiple GPUs](#page-17-0) **[Results](#page-19-0)** [Nvidia compiler bug](#page-21-0)

#### [Summary & outlook](#page-22-0)

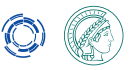

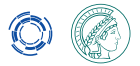

#### **Model and numerics**

Solve for Maxwell's curl equations + constitutive relation (current density)

$$
\nabla \times \mathbf{H} = \varepsilon_0 \frac{\partial \mathbf{E}}{\partial t} + \sigma \mathbf{E} + \mathbf{J}
$$
  

$$
\nabla \times \mathbf{E} = -\mu_0 \frac{\partial \mathbf{H}}{\partial t} - \sigma^* \mathbf{H}
$$
  

$$
\frac{\partial \mathbf{J}}{\partial t} = \varepsilon_0 \omega_p^2 \mathbf{E} + \vec{\omega}_c \times \mathbf{J}
$$

using the Finite Difference Time Domain (FDTD) method

#### REFMUL3

a 3D hybrid MPI/OpenMP full-wave code written in C

K.S. Yee, *IEEE Trans Antennas Propag* **14** (1966) 302 L. Xu and N. Yuan *IEEE Antennas Wirel Propag Lett* **5** (2006) 335 F. Silva, S. Heuraux and T. Ribeiro *Proc. IRW13* (2017) F. Silva, S. Heuraux, T. Ribeiro et al. *Fusion Eng Des* (2023) submitted

# <span id="page-5-0"></span>**Domain decomposition**

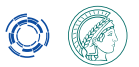

# MPI parallelisation

Cartesian mapping for a full 3D domain decomposition

#### OpenMP threaded workshare

parallel regions along the slowest varying index (outermost loop)

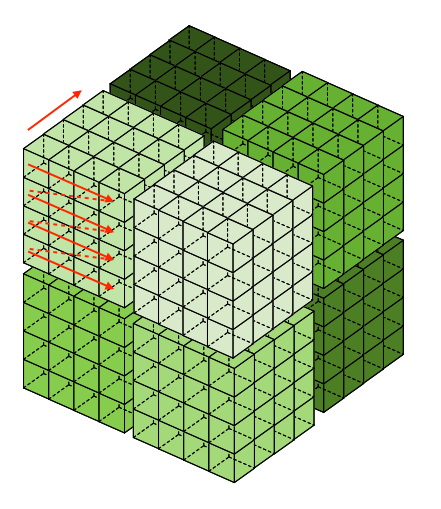

### <span id="page-6-0"></span>**Strong scaling on Marconi (Intel Skylake)**

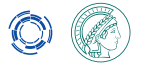

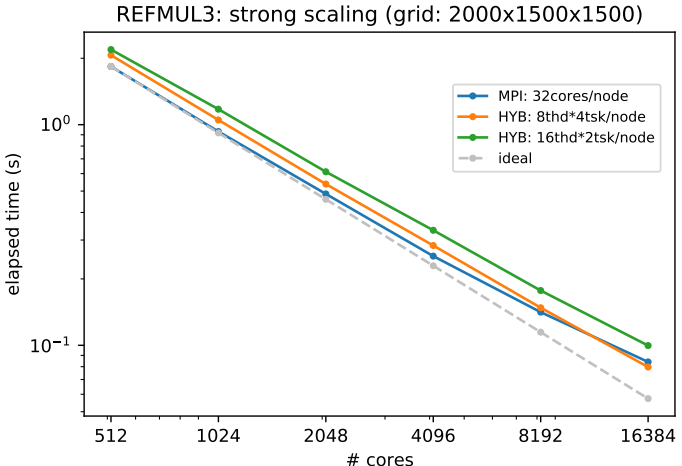

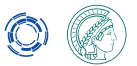

### REFMUL3 **applications**

# Code has been used for

- interpret experimental microwave reflectometry data
- benchmark 2D simulation results
- design/engineering studies for ITER, DDT and DEMO
- studies of other microwave diagnostics also possible, e.g. interferometry, polarimetry, intensity refractometry, ...

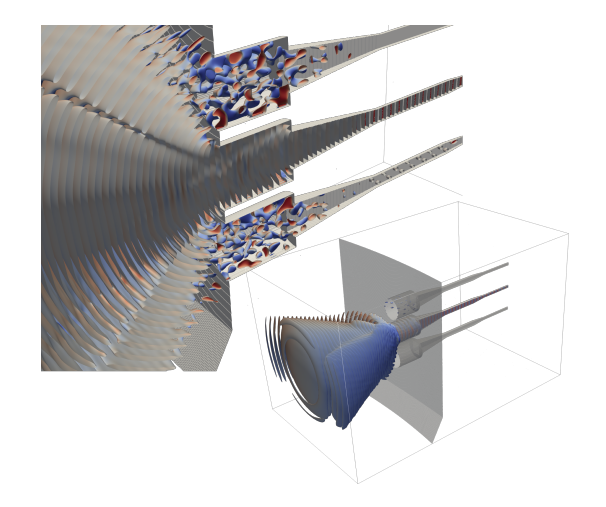

<span id="page-8-0"></span>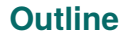

#### [REFMUL3](#page-3-0) code

[Model and numerics](#page-3-0) [Domain decomposition](#page-5-0) [Strong scaling](#page-6-0)

#### Porting [REFMUL3](#page-8-0) to GPU

[Target device offload](#page-9-0) [Single GPU](#page-11-0) [Multiple GPUs](#page-17-0) **[Results](#page-19-0)** [Nvidia compiler bug](#page-21-0)

#### [Summary & outlook](#page-22-0)

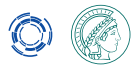

# <span id="page-9-0"></span>**Target device offload**

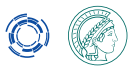

#### Several possibilities available

- language-based: CUDA (Nvidia), HIP (AMD), ...
- directive-based: OpenACC, OpenMP
- framework-based: Kokkos, SYCL, oneAPI, RAJA, ...

# **Target device offload**

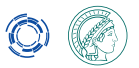

#### Several possibilities available

- language-based: CUDA (Nvidia), HIP (AMD), ...
- directive-based: OpenACC, OpenMP
- framework-based: Kokkos, SYCL, oneAPI, RAJA, ...

#### Decision based on

- conceptual and syntactic familiarity
- performance portability

# <span id="page-11-0"></span>**Single GPU**

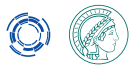

#### Initial steps

- port each individual hotspot function
- move data locally between host  $\leftrightarrow$  device
- worry about performance later

#### Important

verify the code results (correctness)

#### **Simplified code snippet of a hotspot function**

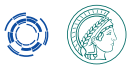

```
1 void calcEyxField(struct FLDCUBE Eyx, struct FLDCUBE Hzx, struct FLDCUBE Hzy,<br>2 struct FLDCUBE Jyx, struct FLDCUBE ElCx, struct PHYCNST phy
                              2 s t r u c t FLDCUBE Jyx , s t r u c t FLDCUBE ElCx , s t r u c t PHYCNST phycnst , s t r u c t UNITS units )
 3 {
 4 (...)<br>5 #prag
 \frac{1}{2} # pragma omp target data map (tofrom: Eyx .f [0: szEyx]) map (to:, Hzx .f [0: szHzx], Hzy.f [0: szHzy],...)
        6 # pragma omp target teams distribute parallel for collapse (3)
                private (i,j,k,A,invB , auxAB )
               firstprivate (c,e,fq,i0,i9,i0,i9,k0,k9,Evx i0,Evx i0,Evx k0,Evx ni,Evx ni, ...)
 7 for (k=k0; k <= k9; k ++) {<br>8 for (i=i0: i <= i9: i ++)
 8 for (j=j0; j <= j9; j ++) {<br>9 for (i=i0; i <= i9; i ++)
9 for (i = 10; i < i = 19; i + 1) {<br>10 \text{aux AB} = f \text{ (E1Cx, 0, 0, i) * f}10 auxAB = f(E1Cx, 0, 0, i)*fq;<br>11 A = 1 - auxABA = 1 - a u \times AB:
12 invB = 1/(1+auxAB);<br>13 f(Fvx \mid k, i, j) = invB13 f(Eyx, k, j, i)= invB * (A * f(Eyx, k, j, i)<br>14 - C * (f(Hyv, k, j
14 - e * (f(Hzx, k, j, i) - f(Hzx, k, j, i-1) + f(Hzy, k, j, i) - f(Hzy, k, j, i-1))<br>
- e * f(Jvx, k, i, i)15 - e * f (Jyx, k, j, i)<br>16 ):
16 );
17 }}}
18 }
```
### **Simplified code snippet of a hotspot function**

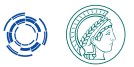

```
1 void calcEyxField (struct FLDCUBE Eyx, struct FLDCUBE Hzx, struct FLDCUBE Hzy,<br>2 struct FLDCUBE Jyx, struct FLDCUBE ElCx, struct PHYCNST phy
                              2 s t r u c t FLDCUBE Jyx , s t r u c t FLDCUBE ElCx , s t r u c t PHYCNST phycnst , s t r u c t UNITS units )
 3 {
 4 (...)<br>5 #prag
        5 # pragma omp target data map ( tofrom : Eyx .f [0: szEyx ]) map (to:, Hzx .f [0: szHzx ], Hzy.f[0: szHzy ] ,...)
        6 # pragma omp target teams distribute parallel for collapse (3)
               private (i,j,k,A,invB , auxAB )
               firstprivate (c,e,fq,i0,i9,i0,i9,k0,k9,Evx_i0,Evx_i0,Evx_k0,Evx_ni,Evx_ni, ...)
 7 for (k=k0; k <= k9; k ++) {<br>8 for (i=i0: i <= i9: i ++)
 8 for (j=j0; j <= j9; j ++) {<br>9 for (i=i0; i <= i9; i ++)
9 for (i = 10; i < i = 19; i + 1) {<br>10 \text{aux AB} = f \text{ (E1Cx, 0, 0, i) * f}10 auxAB = f(E1Cx, 0, 0, i)*fq;<br>11 A = 1 - auxABA = 1 - a u \times AB:
12 invB = 1/(1+auxAB);<br>13 f(Fvx \mid k, i, j) = invB13 f(Eyx, k, j, i)= invB * (A * f(Eyx, k, j, i)<br>14 - C * (f(Hzv, k, j
14 - c *(f(Hzx, k, j, i) - f(Hzx, k, j, i-1) + f(Hzy, k, j, i) -f(Hzy, k, j, i-1))<br>15
15 - e * f (Jyx, k, j, i)<br>16 ):
16 );
17 }}}
18 }
```
#### **Observation**

performance is poor because of excessive data movement

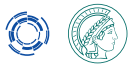

### **Performance optimisation**

#### Minimise host  $\leftrightarrow$  device data movement

• unstructured data regions

```
/* Host \rightarrow GPU data exchange */2 # pragma omp target enter data map (to: <all field variables >)
 3 /* ---------------------------------------------------------------------------*/
4 /* Main cycle */
 5 /* ---------------------------------------------------------------------------*/
6 f o r ( cnst .n =0; cnst .n < cnst . npts ; cnst . n ++) {
 8 < main REFMUL3 algorithm here>
          1* additional data transfer needed inside the main cycle
11 * (e.g. I/J operations or MPI communication) */<br>12 \# pragma omp target undate (to/from <field variable
          pragma omp target update (to/from <field variables>)
          \langle main REFMUL3 algorithm here \rangle16 } /* Closes main cycle */
      17 /* ---------------------------------------------------------------------------*/
18 /* Ends main cycle */
19 /* ---------------------------------------------------------------------------*/
20 \t/k Host \leftarrow GPU data exchange \left| \right\rangle21 # pragma omp target exit data map( from : <all field variables >)
```
7  $\frac{9}{10}$  $13$ <br> $14$ 15

# **Revisit previous hotspot function**

3 {

24 }

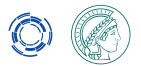

#### Preprocessor guard macros allow different compilation modes

```
1 void calcEyxField (struct FLDCUBE Eyx, struct FLDCUBE Hzx, struct FLDCUBE Hzy,<br>2 Struct FLDCUBE Jyx, struct FLDCUBE E1Cx, struct PHYCNST phy
                                 2 s t r u c t FLDCUBE Jyx , s t r u c t FLDCUBE ElCx , s t r u c t PHYCNST phycnst , s t r u c t UNITS units )
 4 ( )<br>5 OMPT
         CMPTHD ( omp parallel for default ( none ) shared ( Eyx )
 6 private (i,j,k,A, invB, auxAB)<br>7 firstprivate (c.e.fo.i0.i9.i
 f irstprivate (c,e,fq,i0,i9,j0,j9,k0,k9,Hzx,Hzy,...))<br>8 CMPTGT (omp target teams distribute parallel for collapse (3)
 8 _OMPTGT_( omp target teams distribute parallel for collapse (3) \frac{1}{2} orivate (i, i, k, A, invB, auxAB)
9 private (i,j,k,A, invB, auxAB)<br>10 firstnrivate (c, e, fq, i0, i9, i)
10 f i r s t p r i v a t e (c,e, fq, i0, i9, j0, j9, k0, k9, Eyx_i0, Eyx_j0, Eyx_k0, Eyx_ni, Eyx_nj, ...) \
11 device ( devID ) )<br>12 ACCTGT ( acc  parallel 1
12 _ACCTGT_(acc parallel loop independent)<br>13 for(k=k0; k<=k9; k++) {
13 for (k=k_0; k \le k_0; k++) {<br>14 for (i = i_0; i \le i_0; i++)14 for (j=j0; j <= j9; j ++) {<br>15 for (i=i0: i <= i9: i ++)
15 for (i = i0; i < i \leq i9; i + j {<br>16 auxAB=f(EICx 0.0, i) *f
16 auxAB = f(E1Cx, 0, 0, i)*fq;<br>17 A = 1 - auxABA = 1 - a u \times AB:
18 invB = 1/(1 + auxAB);<br>19 f(Evx.k.i.i) = invB19 f(Eyx, k, j, i) = invB * (A * f(Eyx, k, j, i)<br>20 - c * (f(Hzx, k, i)))- c * ( f(Hzx, k, i, i) - f(Hzx, k, i, i - 1) + f(Hzy, k, i, i) - f(Hzy, k, i, i - 1) )
21 - e*f(Jyx, k, j, i)<br>22 ):
22 );
23 }}}
```
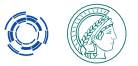

# **Preprocessor macros for OpenMP & OpenACC directives**

\_Pragma operator (C99) allows preproc. macro within a pragma directive

```
1 #ifdef _OPENMP<br>2 /* 0penMP offl
   /* OpenMP offloading */3 # ifdef _OL_OMP_
 4 # define _0MPTGT_ (x) _ Pragma (#x)<br>5 /* \theta penMP threading */
    /* OpenMP threading */6 + 27 # define _0MPTHD_ (x) _ Pragma (#x)<br>8 # endif
   # endif
 9 + 18910 /* OpenACC offloading */
11 \# ifdef OL_ACC_<br>12 \# define ACCT
12 \# define \text{ACCTGT}_{-}(x) \text{Pragma}(#x)<br>13 \# endif
     # endif
14 # endif
15 /* defaults if not defined before: all defined to nothing */16 #ifndef _ACCTGT_<br>17 # define ACCTGT
     17 # define _ACCTGT_ (x)
18 # endif
19 #ifndef _OMPTGT_<br>20 # define OMPTGT
     # define OMPTGT (x)21 #endif
22 #ifndef _OMPTHD_<br>23 # define OMPTHD
     # define OMPTHD (x)24 # endif
```
# <span id="page-17-0"></span>**Multiple GPUs**

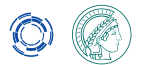

# Use available MPI parallelisation of REFMUL3

- MPI communicator splitting to identify GPUs on each node
- intrinsic MPI type MPI\_COMM\_TYPE\_SHARED

```
1 /* calculate deviceID using modulo and MPI_COMM_TYPE_SHARED type */
2 #ifdef OL\_OMP<br>3 /* how many t
       \frac{1}{2} how many target devices per node */
       Par - > Ndevices = omp_get_num_devices() ;
5
6 /* sub - communicator within each compute node */
       7 MPI_Comm_split_type ( MPI_COMM_WORLD , MPI_COMM_TYPE_SHARED , 0, MPI_INFO_NULL , & Par - > comm_intra_node );
8<br>9
9 /* own node-local rank */<br>10 MPI Comm rank (Par->comm i
       MPI_Comm_rank ( Par -> comm_intra_node , & Par -> i_MyIntraNodeRank );
\frac{11}{12}12 /* how many ranks per node */<br>13 MPI Comm size (Par->comm intra
       MPI_Comm_size ( Par -> comm_intra_node , & Par -> i_NIntraNodeRanks );
14 Par->deviceID = Par->i_MyIntraNodeRank % Par->Ndevices;<br>15 # endif
     # endif
```
#### • Par->i\_NIntraNodeRanks < Par->Ndevices

# **Multiple GPUs**

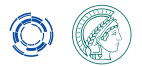

#### MPI communication + host  $\leftrightarrow$  device synchronisation

```
1 /* NORTHWARD neighbours exchange:<br>2 * send NORTH and receive from SO
        * send NORTH and receive from SOUTH (i->i-1) */
 4 /* buffer size (2D) */<br>5 iCount = iNXn * iNZn:
      iCount = iNXp * iNZp :
 7 /* GPUs: update communication buffers from target device */<br>8 if (Par.i North != MPT PROC NUI.I.) {
 8 if (Par.i_North != MPI_PROC_NULL)<sup>3</sup> {<br>9 OMPTGT (omp target update from (f
         OMPTGT (omp target update from (fldSBufNorth [0: iCount]) device ( devID ) ) }
11 /* send buffer up \rightarrow send from j to j - 1 */<br>12 MPT Isend (fld SBufNorth iCount MPT DOUBLE
12 MPI_Isend (fld. SBufNorth, iCount, MPI_DOUBLE, Par.i_North, 7, Par.comm_cart, & reqsNS [0]);<br>13 /* recv buffer from below -> recv at j-1 from j */
13 /* recv buffer from below \rightarrow recv at j-1 from j */<br>14 MPI Irecv(fld.RBufSouth. iCount. MPI DOUBLE. Par.i
      MPI_Irecv (fld . RBufSouth , iCount , MPI_DOUBLE , Par . i_South , 7, Par . comm_cart , & reqsNS [1]) ;
15 MPI Waitall (2, reqsNS, statusNS);
      1* GPUs: update communication buffers to target device *18 if (Par.i_South != MPI_PROC_NULL) {<br>19 OMPTGT (omn target undate to (fld
        OMPTGT ( omp target update to ( fldRBufSouth [0: iCount ]) device ( devID ) ) }
```
#### • addition of device(devID) to OpenMP directives

#### <span id="page-19-0"></span>**Results, small test case**

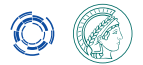

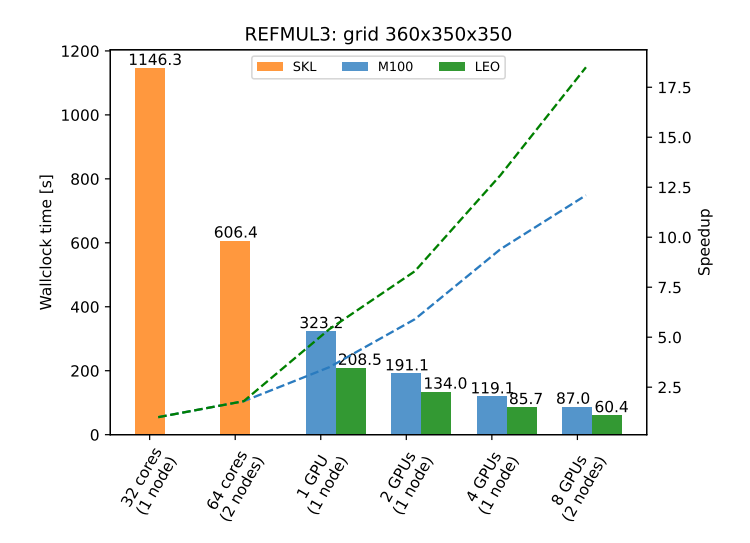

### **Results, large production case**

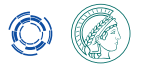

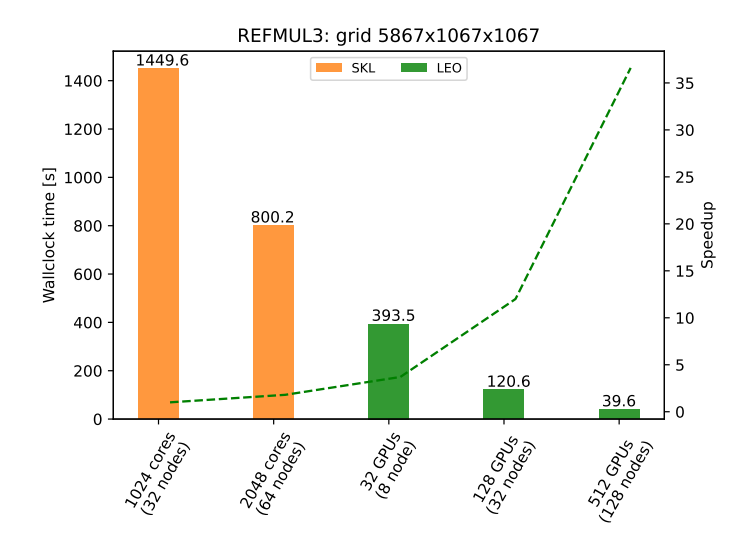

#### <span id="page-21-0"></span>**Nvidia compiler bug found (help from Thomas Hayward-Schneider)**

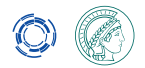

```
#include Zetdlib h\lambda2 int main (int argc, char** argv) {<br>3 int ny = 1024: int nx = 1024:
         int_{\text{nv}} = 1024; int_{\text{nx}} = 1024;
         int iv ix :
         5 double* __restrict__ Aarr =(double *) malloc ( nx * ny * s i z e o f (double)); // allocate the memory
         6 // exchange data with device
      # pragma omp target data map(tofrom: Aarr[0:nx*ny])
 8<br>9
9 // update @ device
10 // line 11 crashes @ compile time // workaround line 12<br>11 # pragma omn target teams distribute parallel for firstpr
11 # pragma omp target teams distribute parallel for firstprivate (nx, ny) private (ix, iy) collapse (2)<br>12 //workground//
12 //workaround//<br>13 //# preeme emp
13 //# pragma omp target teams distribute parallel for private (ix, iy) collapse (2)<br>14 for (iv = 0; iv < nv; iv++)
14 for ( iy = 0; iy < ny; iy ++)<br>15 for ( ix = 0; ix < nx; ix +
15 for \begin{pmatrix} ix = 0; & ix < nx; & ix++1 \end{pmatrix}<br>16 Aarr [iv*ny+iv] += 11 /nv
                     Aarr \lceil iv * nx + ix \rceil += 11./ny/nx;
\frac{17}{18}18 // release memory<br>19 free(Aarr):
         free (Aarr) :
20 }
```
#### Internal bug (nvbug 4101016) filled by Markus Hrywniak via MPCDF

fix provided by Nvidia in nvhpcsdk v.23.7

### <span id="page-22-0"></span>**Outline**

#### [REFMUL3](#page-3-0) code

[Model and numerics](#page-3-0) [Domain decomposition](#page-5-0) [Strong scaling](#page-6-0)

#### Porting [REFMUL3](#page-8-0) to GPU

[Target device offload](#page-9-0) [Single GPU](#page-11-0) [Multiple GPUs](#page-17-0) **[Results](#page-19-0)** [Nvidia compiler bug](#page-21-0)

# [Summary & outlook](#page-22-0)

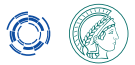

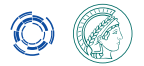

# **Summary & outlook**

# REFMUL3 porting to GPU

- implemented using OpenMP offload directives (+ GitLab CI)
- good performance and scalability achieved
- enables larger cases & access to additional HPC facilities
- Nvidia compiler bug found, meanwhile corrected

# **Outlook**

- test code in different HPC machines (& compilers)
- mapper modifier (OpenMP ver.  $>$  5.0): simplify source code
- RDMA GPU-aware MPI: avoid explicit host-device data movement
- implement OpenACC offloading

# **Backup slides**

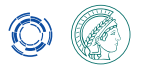

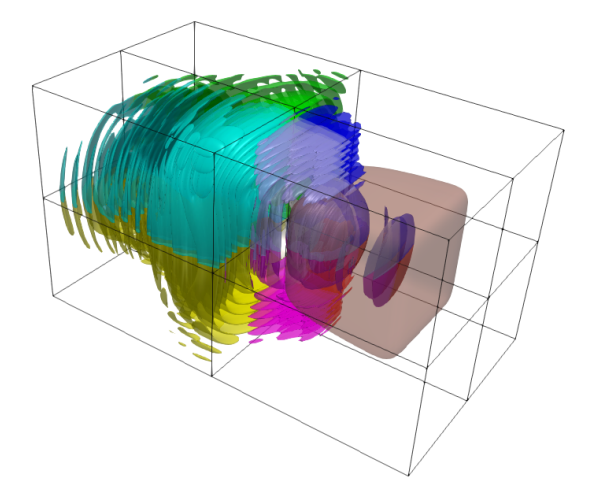

# **MPI communication**

- find good 3D domain decomposition MPI Dims create(NRanks,3,dims);
- create Cartesian virtual topology MPI\_Cart\_create(comm\_world,3,dims,periods,0,&comm\_cart);
- get Cartesian virtual topology local *x*, *y*, *z* coordinates (MyRankXYZ[3]) MPI\_Cart\_coords(comm\_cart,MyRank,3,MyRankXYZ);
- get neighbors ranks (e.g. *y*-direction) MPI\_Cart\_shift(comm\_cart,DirectionY,1,&North,&South);
- asynchronous point-to-point communication (sequencially in dims) MPI\_Isend, MPI\_Irecv & MPI\_Waitall

#### **Memory allocation and access**

Sub-domains of the global 3D domain  $N_i * N_i * N_k$ 

• indices (global) of first & last nodes in each dimension  $m \in \{i, j, k\}$ 

$$
\begin{array}{l} F_m = (\mathtt{N}_m * \mathtt{MyRank}_m) / \mathtt{NRanks}_m + (\mathtt{BndyF}_m - w) \\ L_m = [\mathtt{N}_m * (\mathtt{MyRank}_m + 1)] / \mathtt{NRanks}_m - \mathtt{BndyL}_m \end{array}
$$

- $w = 1$  ghost-cell/face, except at boundaries where  $w = 0$
- size in each dimension (w/ ghost-cells):  $NPar_m = L_m F_m + 1$
- local memory allocated linearly:  $NPar_i * NPar_i * NPar_k$
- local access using global index space:  $f$ [ind(k,j,i)] with  $i \in \{0, ..., N_i-1\}$ ,  $j \in \{0, ..., N_i-1\}$  and  $k \in \{0, ..., N_k-1\}$
- macro to map local and global index spaces #define ind(k,j,i)  $(k-F_k)*NPar_i*NPar_i+(j-F_i)*NPar_i+(i-F_i)$

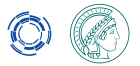

### **Staggered grids: 1D example**

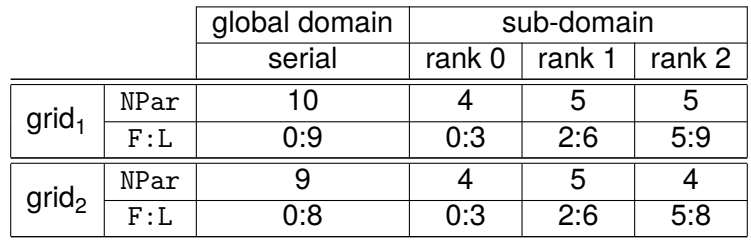

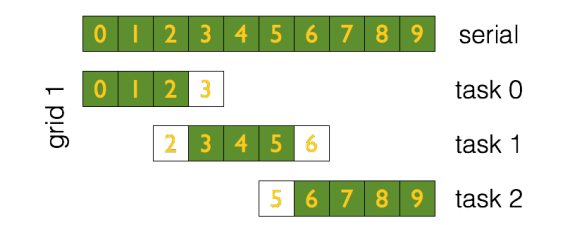

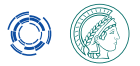

### **Staggered grids: 1D example**

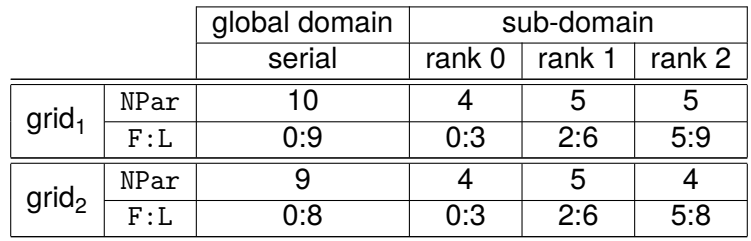

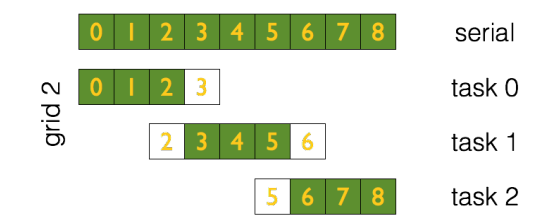

# **Parallel I/O in REFMUL3**

# Standard I/O operations

- multi-file: one HDF5 and/or VTK file / MPI rank
- single-file: parallel HDF5 library
- global metadata descriptor (XDMF/PVTI, respectively)
- data can be directly visualised in ParaView

### Checkpoint & restart (single-file parallel HDF5)

- independence from domain decomposition
- simplicity handling the data
- seldom I/O, impact on scaling performance not critical

### **C-structures and local pointers**

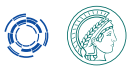

#### Electromagnetic fields stored in C-structures

- metadata + data
- not possible to map such data types (OpenMP v4.5)

```
struct FLDCUBE {
 \begin{array}{ccc} 2 & ( & ) \\ 3 & /* & a \end{array}/* global grid-count in each direction (excluding ghost-cells) */
          int i_kZLays; /* qlobal # qrid-cells in z */5 int i_jYRows; /* global # grid-cells in y */<br>6 int i iXCols: /* global # grid-cells in x */
 6 int i_iXCols; /* global # grid-cells in x */<br>7 /* first and last grid-index of the sub-domain
 7 /* first and last grid-index of the sub-domains in each direction */<br>8 int i kZLavFirst: i kZLavLast:
 8 int i_kZLayFirst; i_kZLayLast;<br>9 int i iYRowFirst: i iYRowLast:
9 int i_jYRowFirst; i_jYRowLast;<br>10 int i iXColFirst: i iXColLast:
10 int i_iXColFirst; i_iXColLast;<br>11 /* local arid-count in each di
11 /* local grid-count in each direction (including ghost-cells) */<br>12 int i kZLaysPar: /* local # grid-cells in x */
12 int i_kZLaysPar; /* local # grid-cells in x */<br>13 int i iYRowsPar: /* local # grid-cells in y */
13 int i_jYRowsPar; /* local # grid-cells in y */<br>14 int i iXColsPar: /* local # grid-cells in z */
          int i XCoIsPar : /* local # grid-cells in z */
15 /* pointers to the allocated memory for the domain */<br>16 myFloatType * restrict f.
16 myFloatType *__restrict__ f;<br>17 }.
      17 };
```
#### <span id="page-31-0"></span>**C-structures and local pointers**

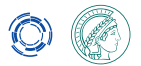

#### Local pointers to access mapped field data on device

```
void calcConvIR ( struct FLDCUBE ES, struct UTS uts, ...)
          /* local pointers */double* restrict ESf = ES.f:
 6 /* needed array metadata: bounds and sizes */<br>7 int FS i0 = FS i iYColFirst · int FS ni = FS i
 7 int ES_i0 = ES.i_iXColFirst; int ES_ni = ES.i_iXColsPar;<br>8 int ES_i0 = ES.i_iYRowFirst: int ES_ni = ES.i_iYRowsPar:
           int ES_j0 = ES_i_jYRowFirst ; int ES_nj = ES_i_jYRowsPar ; int ES_k0 = ES_i_kZLayFirst ;
10 _OMPTHD_(omp parallel for default(none)<br>11 chared(ESf)
11 shared (ESf ) \sqrt{2}12 private (j, k)<br>13 first private
13 first private (uts, dz0, dz9, dy0, dy9,<br>14 FS i0. ES i0. ES k0. ES
14 ES_i0, ES_j0, ES_k0, ES_k0, ES_ni, ES_nj))<br>15 OMPTGT (omp target teams distribute parallel for col
15 _OMPTGT_(omp target teams distribute parallel for collapse(2) 16 o r \frac{1}{2} o \frac{1}{2} o \frac{1}{2} o \frac{1}{2} o \frac{1}{2} o \frac{1}{2} o \frac{1}{2} o \frac{1}{2} o \frac{1}{2} o \frac{1}{2} o 
16 private (j, k)<br>17 firstnrivate
17 first private (uts, dz0, dz9, dy0, dy9,<br>18 FS i0 ES i0 ES k0 ES
18 ES_i0, ES_j0, ES_k0, ES_ni, ES_nj))<br>19 ACCTGT (acc parallel loop independent)
19 \frac{\text{ACCGT}}{\text{for }(k=dz0): k \leq dz9: k++)} and the pendent of the set of the set of the set of the set of the set of the set of the set of the set of the set of the set of the set of the set of the set of the set of the set of t
          \bar{f} or (k = d \overline{z} 0 : k \leq d \overline{z} 9 : k++)21 f o r (j= dy0 ; j <= dy9 ; j ++) {
22 1 f (ES, k, j, 0) = uts.Fs;
```